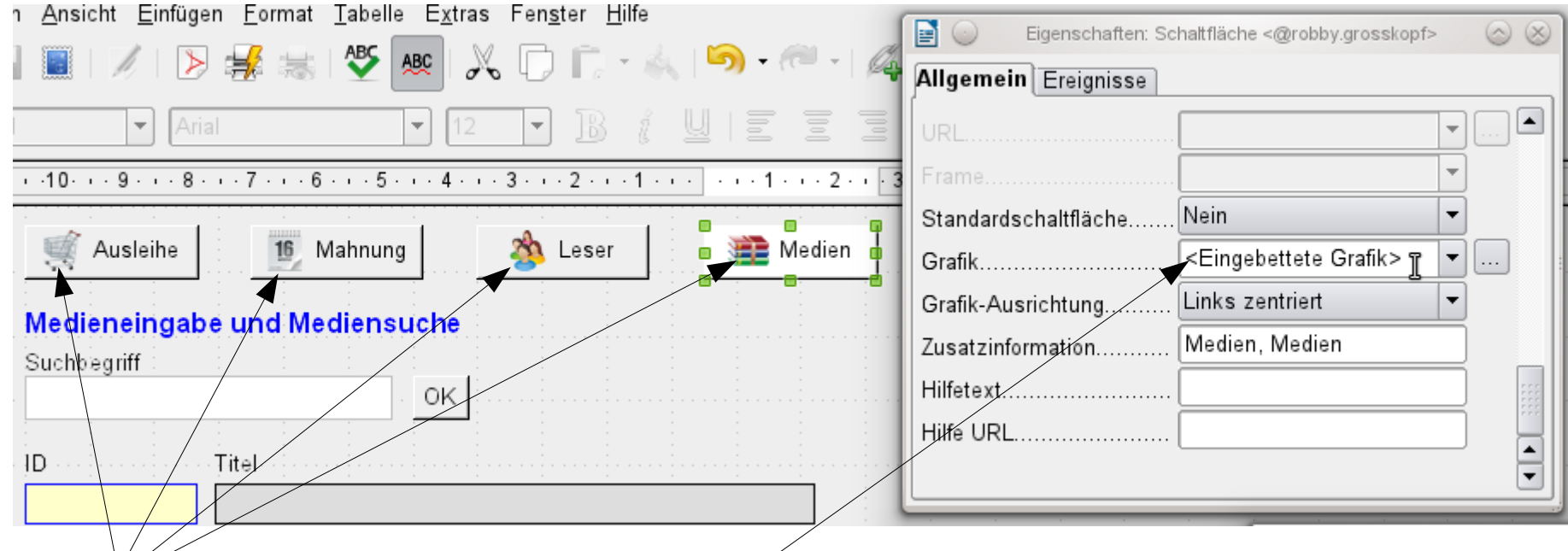

Pictures you see on the buttons are embedded. When reopening the form after saving pictures have gone. Only the graphic-orientation shows that there were pictures at the left side and centred.

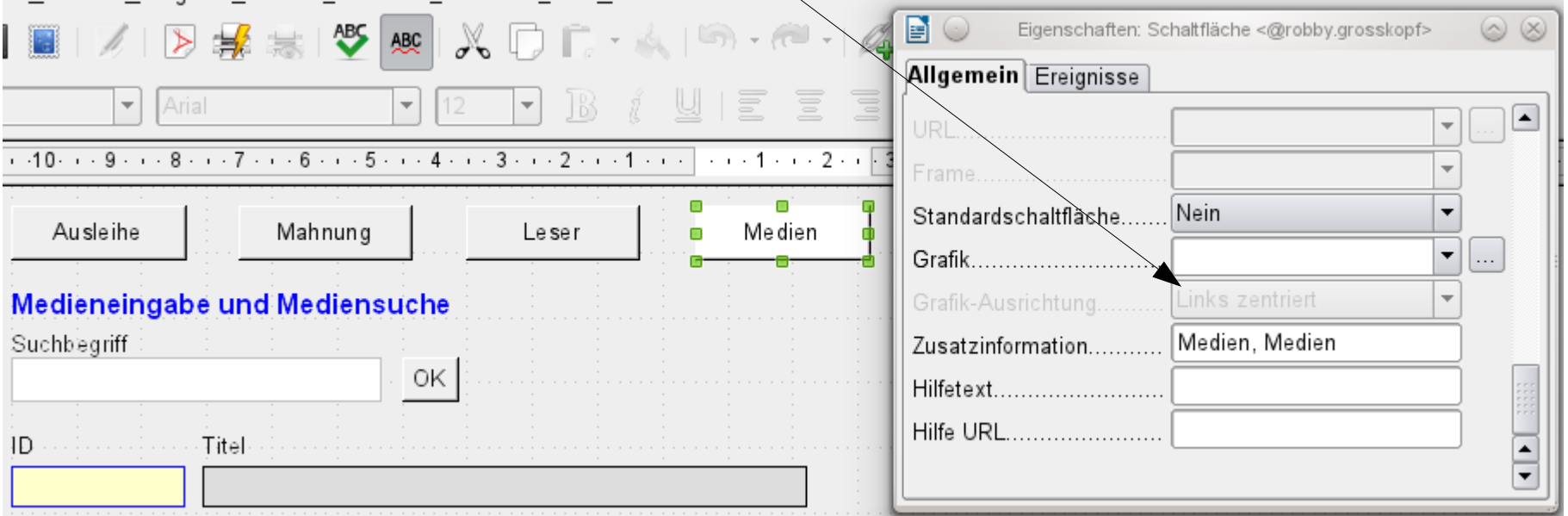